#### **Vitesse de chargement d'un site web et SEO (1ère partie)**

Retour au sommaire de la lettre

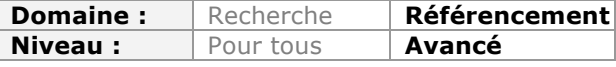

*Tout internaute sait qu'un site web qui s'affiche lentement est désagrable à consulter et apporte une mauvaise expérience utilisateur. Mais Google indique également depuis plusieurs années que ce critère est important pour lui. Il semblait donc capital de bien comprendre en quoi la rapidité d'affichage d'un site est un point à prendre en compte, quels sont les critères pris en considération par Google pour le mesurer et, bien sûr, les différentes options disponibles pour y remédier. Cet article en deux parties a pour vocation de répondre à toutes ces questions. Etes-vous prêt à appuyer sur l'accélérateur ?*

Nous sommes en 2014. Vous avez donc certainement déjà entendu parler de l'importance de l'amélioration la vitesse de chargement de vos pages web. Certains webmasters ont déjà agi à ce niveau, tandis que pour d'autres, les bonnes pratiques sont plus difficiles à être appliquées, avec souvent comme justification une mise en place réputée complexe. Pourtant, il n'en est rien, ou plus exactement, on peut se concentrer sur une sous-partie des bonnes pratiques uniquement, celles qui sont à la fois faciles à appliquer et qui amènent des résultats visibles. Une fois que l'on aura gouté à la vitesse et vu les résultats arriver, on voudra aller plus loin, et déployer les choses les moins évidentes.

Mais, avant tout, pour se motiver à sauter le pas, il faut bien comprendre pourquoi améliorer la vitesse de chargement de nos pages web est primordiale. C'est à la fois une nécessité face au temps qui passe et un besoin pour accompagner son business vers le succès. Et l'on parle ici aussi bien de référencement que d'expérience utilisateur.

#### *Un constat amer*

Avant même de se lancer dans l'optimisation de son site pour la vitesse, arrêtons-nous sur un fait très évocateur. Depuis 1995, les pages sont devenues plus lourdes à charger. C'est logique, au fur et à mesure que la vitesse de connexion à Internet s'est améliorée, que les résolutions d'écran ont doublées, triplées, quadruplées, les webmasters ont proposés des contenus plus enrichis : images en haute résolution, vidéos full HD, polices de caractères personnalisées… ainsi, les temps de chargement des sites ont augmenté mécaniquement.

Au départ, ce n'était pas très grave, puisqu'en passant d'un modem téléphonique à l'ADSL, l'apport en bande passante était tel que les sites étaient tout de même perçus comme s'affichant plus rapidement. Mais maintenant que l'ADSL est presque partout depuis des années et que la fibre est encore loin d'être omniprésente, on continue la course à l'augmentation des résolutions, avec des chargement de scripts de plus en plus lourds pour ajouter de nouvelles fonctionnalités « indispensables », si bien que le poids des pages augmente toujours alors que la bande passante n'évolue plus en conséquence.

C'est pourquoi, quand on ne travaille pas du tout à améliorer la vitesse des sites, on participe passivement à rendre plus lents ces derniers.

Pour vous mettre dans l'ambiance, n'hésitez pas à consulter le site Httparchive (http://www.httparchive.org), qui collecte et archive des informations structurelles sur les pages du web : poids, temps de chargement, nombre d'objets, etc. On y constate, en quelques clics, à quel point le web a changé depuis fin 2010.

## *Vitesse et référencement*

Pour le référencement, le développement de la lubie de la vitesse est avant tout attribuable à Google. Dans un billet d'Avril 2010

(http://googlewebmastercentral.blogspot.dk/2010/04/using-site-speed-in-web-searchranking.html), Matt Cutts et Amit Singhal évoquaient la vitesse des sites web : *« Vous avez pu entendre dire que chez Google nous étions obsédés par la vitesse, dans nos produits et sur le web. Dans cette optique, aujourd'hui, nous prenons en compte un nouveau signal dans nos algorithmes de classement : la vitesse du site. Celle-ci reflète la rapidité à laquelle répond un site web aux requêtes qui lui sont faites.*

*Accélérer les sites est important – pas seulement pour les webmasters, mais pour tous les utilisateurs d'internet. Des sites plus rapides créent des utilisateurs heureux et nous avons constaté dans nos enquêtes internes que quand un site répond lentement, les visiteurs y passent moins de temps. Mais les sites rapides ne font pas qu'améliorer l'expérience utilisateur ; des données récentes montrent qu'améliorer la vitesse permet de réduire les coûts. Comme nous, nos utilisateurs adorent la vitesse – c'est pourquoi nous avons décidé de prendre en compte la vitesse des sites dans nos classements. Nous utilisons différentes sources pour déterminer la vitesse d'un site par rapport aux autres. (…) »*

La tempête était lancée. Suffirait-t-il d'avoir un site rapide pour améliorer son positionnement ? Si on pouvait légitimement le penser en 2010 – bien que Google annonçait un impact sur seulement 1% des résultats de recherche, c'est devenu moins évident en 2014. On ira même jusqu'à penser que pour la plupart des sites, ce n'est pas un critère suffisamment décisif pour décider de s'y pencher. A moins que la vitesse de chargement soit totalement abusive, et finalement pénalisante.

Zoompf, dans une étude publiée chez Moz en Août 2013 (http://moz.com/blog/howwebsite-speed-actually-impacts-search-ranking) se posait la question de savoir ce qu'était cette vitesse que Google évoquait. En faisant une étude de corrélation entre le temps de chargement total des pages et leurs classements dans Google, ils ne trouvèrent aucune relation. Par contre, en scrutant uniquement le TTFB (Time To First Byte), c'est à dire le premier retour de données concernant la page interrogée, là, ils se surprirent à voir une corrélation.

Cela ne met pas en évidence de cause ou de conséquence, simplement une relation entre vitesse et classement, une piste de recherche. Mais ce qu'il faut surtout retenir, c'est qu'on monte ainsi l'hypothèse que Google mesure la vitesse d'une page web en se basant principalement sur son TTFB. C'est à la fois logique, car c'est un relevé facile à effectuer et assez peu coûteux, et assez étonnant car Google fournit par ailleurs des outils qui permettent d'avoir une grande précision des temps de chargement de chaque élément d'une page, ou un score global. Pourquoi ne les utiliserait-il pas pour faire ses relevés de vitesse ?

On prendra donc les résultats de cette étude avec des pincettes, tout simplement car on ne sait pas vraiment quoi en déduire, si ce n'est d'ajouter au panthéon des bonnes pratiques l'amélioration du TTFB.

L'expérience montre que sur des sites volumineux, constitués de nombreuses pages, améliorer la vitesse de chargement permet d'augmenter le volume de crawl par Googlebot. C'est à dire que l'on peut espérer faire indexer davantage de pages. Quand on ajoute des dizaines, des centaines, voire des milliers de pages chaque jour, ce n'est alors plus du tout anecdotique. Quand on met à jour des pages déjà existantes, ça l'est encore moins.

Dans le billet de blog de Google, l'autre point intéressant est la réduction des coûts. En effet, pendant le chargement d'une page, le serveur web est occupé. Soit il est en train de générer la page, soit il occupe sa bande passante pour la délivrer au navigateur de l'internaute. Si bien que si l'on réduit la vitesse de chargement, puisque le serveur passe moins de temps à générer la page ou occupe moins de bande passante, il est globalement au repos. On peut alors imaginer que dans le temps où il était capable de servir une page à un internaute, il va pouvoir en servir deux. Et pourquoi pas encore davantage ?

En améliorant la vitesse de chargement, on rend le serveur plus robuste en lui permettant d'absorber des flux plus élevés de visiteurs. On fait des économies : là où l'on aurait pu être amené à acheter un second serveur pour délivrer des pages à un plus grand nombre de visiteurs, on va pouvoir conserver un unique serveur.

L'idée est bien sûr simplifiée, mais on comprend bien l'enjeu. En prenant des serveurs moins puissants, donc moins chers, et en les optimisant pour délivrer des pages rapidement, vous allez pouvoir atteindre les mêmes performances que sur un serveur plus puissant mais moins optimisé.

Du côté de Google, la réduction de coût est aussi un enjeu important : pour indexer les pages du web, le géant américain fait du crawl. C'est-à-dire qu'il envoie un « robot » qui parcourt les pages du web. Quand son robot GoogleBot parcourt un site de 10 pages, que chaque page à un temps de chargement de trois secondes, il met donc 30 secondes à le parcourir en entier. Si ce même site est optimisé pour la vitesse et que chaque page ne met plus qu'une seconde à charger, parcourir le site ne nécessite plus que 10 secondes. D'un coup, GoogleBot, en 30 secondes, peut indexer 3 sites optimisés au lieu d'un. Il peut donc indexer 3 fois plus de pages dans le même temps, ou diviser la puissance de crawl de son architecture par 3.

Vous avez bien saisi l'idée en filigrane, n'est-ce pas ? Améliorer la vitesse de chargement des sites est important pour Google car c'est avant tout une économie pour lui. Si cela a des effets bénéfiques pour les internautes, c'est bien, mais ce n'est peut-être pas la motivation la plus évidente.

Ce qu'il faut retenir, c'est que, pour le référencement, on essaiera d'avoir la meilleure vitesse de chargement possible.

Si le site a un temps de réponse acceptable, sans être formidable, il ne faut pas espérer voir une montée en flèche vers le top 3 des pages déjà indexées. Par contre, cela aide dans tous les cas à l'indexation des pages, si bien que la longue traîne peut reprendre un coup de jeune, et on se prémunit contre une bonne partie des problèmes liés au crawl. Si le site est extrêmement lent, que vous ne comprenez vraiment pas pourquoi il ne ressort que difficilement dans les SERPs, alors améliorer la vitesse devrait avoir un impact bénéfique. On se sert ainsi de la vitesse comme d'une clef pour faire sauter un verrou empêchant le référencement de s'exprimer à sa juste mesure, pas comme d'un passepartout ouvrant les portes du Paradis.

Si on se penche un peu vers le futur, voire même le présent, on ne peut s'empêcher de lorgner du côté de l'internet mobile. Et si, sur desktop, les connexions sont généralement assez bonnes pour qu'on ne perçoive pas tellement une mauvaise optimisation des temps de chargement, c'est une toute autre histoire quand il s'agit de naviguer sur smartphone ou tablettes. Comment ne pas imaginer que la recherche mobile ne soit pas davantage impactée par la vitesse ? Proposer de consulter un site qui serait globalement injoignable *via* une connexion Edge dans le métro, c'est sans nul doute une mauvaise idée. On peut donc parier que les esprits affutés de Mountain View le savent bien. Si bien qu'ils l'ont évoqué le 13 Juin 2013 (http://searchengineland.com/google-search-ranking-changes-toauto-correct-your-mobile-seo-mistakes-162826).

Même si on peut imaginer que la 4G sera bientôt partout, prémunissons nous contre un renforcement des mesures anti-sites-lents, proposons tout de suite des sites les plus rapides possibles, et nous serons bien contents de passer à travers de futurs filtres de Google.

#### *Vitesse et conversion*

Nous avons vu que pour le référencement, la vitesse de chargement avait un impact, certes mesuré, mais suffisant pour qu'elle soit prise en compte et qu'on fasse tout ce qui est en notre pouvoir pour l'améliorer.

En ce qui concerne l'expérience utilisateur, la conversion, et donc le ROI (retour sur

investissement), il ne s'agit plus d'un petit effet. Non, bien au contraire, les statistiques issues de différentes études vont toutes dans le même sens : plus un site est rapide plus l'impact est positif sur l'utilisateur et plus ce dernier sera amené à consommer (des pages vues, des achats, des clics, etc.).

Si on fait une analogie, on peut s'imaginer faire nos courses dans un grand magasin (un site e-commerce). Dans une situation optimale, idéale (le site web est rapide à charger), il suffit de marcher à notre rythme (l'allure à laquelle nous décidons de suivre les liens internes) pour aller de rayons en rayons (les catégories du site), regarder les articles (les fiches-produits), et éventuellement les placer dans le chariot (le panier du site).

Mais maintenant, un obstacle survient. Nous sommes samedi, le grand magasin est bondé (le site est lent), il est difficile de faire avancer le chariot (vraiment lent…), à tel point que c'est insupportable (extrêmement lent !). Il est alors temps de décider de notre stratégie d'achat :

- va-t-on quitter le magasin, car c'est trop pénible ? (perte d'un client potentiel) ; - quitter le magasin, pour aller dans le magasin d'en face où l'on sait qu'il y a moins de monde ? (perte d'un client au profit d'une autre boutique e-commerce… qui saura peutêtre le fidéliser) ;

- limiter nos courses au minimum afin de ne pas y passer la journée ? (panier d'achat moins important que celui envisagé initialement par le client).

On n'a même pas besoin d'évoquer des chiffres pour en déduire une conclusion. C'est évident, la vitesse est un levier pour améliorer les ventes, et la lenteur un obstacle significatif, bloquant la vente.

Mais comme ça va toujours mieux en montrant des faits, voici quelques chiffres qui finiront de convaincre les plus réticents :

- En 2006, Amazon perdait 1% de ventes pour chaque 100 ms de délai ;

- En 2011, Kyle Rush, de la campagne présidentielle de Barrack Obama 2011, montrait qu'une baisse de 3 secondes de temps de chargement (5 secondes à 2 secondes), augmentait le volume de donations de 14%

(http://velocityconf.com/velocity2013/public/schedule/detail/28316) ;

- En 2013, Intuit présentait une amélioration de ses conversions en réduisant la vitesse de chargement de son site : +3% pour chaque seconde en moins entre 15 et 7 secondes, +2% pour chaque seconde en moins entre 7 et 5 secondes, +1% pour chaque seconde en moins entre 5 et 2 secondes

(http://velocityconf.com/velocityny2013/public/schedule/detail/30146).

Si votre site fonctionne sur une rémunération à la page vue, au clic, au remplissage de formulaire, etc. les mêmes conclusions s'imposent. On augmente les chances de mener un processus, quel qu'il soit, à son terme, en proposant la meilleure vitesse possible. Une visite agréable devient toujours plus rémunératrice qu'une visite sous la contrainte !

#### *Comment mesurer la vitesse de chargement ?*

La vitesse de chargement dépend de nombreux facteurs. Pour en recueillir une valeur que l'on peut prendre en compte, il faudra généralement faire plusieurs tests successifs, afin d'obtenir une moyenne et d'identifier les extrêmes (on souhaite la rapidité, mais aussi la régularité).

Pour mesurer la vitesse, il y a de nombreux outils. On retiendra principalement **WebPageTest** (http://www.webpagetest.org), qui dispose de nombreuses options, et fournit aussi bien le TTFB que le détail des délais de chargement de tous les éléments d'une page (sous forme d'une cascade).

On s'intéressera aussi à **Google PageSpeed Insight** (https://developers.google.com/speed/pagespeed/insights/) qui donne surtout des conseils sur l'optimisation des pages html et des éléments liés.

Du côté des extensions de navigateurs, on trouve, sous Firefox, **Google PageSpeed** 

**Insights**, sous forme d'une brique pour Firebug (https://developers.google.com/speed/docs/insights/using\_firefox?hl=fr), ainsi que **YSlow**, un outil très similaire, chez Yahoo (https://addons.mozilla.org/fr/firefox/addon/yslow/).

Sous Chrome, on peut utiliser les outils développeurs inclus dans le navigateur (*Afficher > Options pour les développeurs > Outils de développemen*t, puis onglets *Network* ou *Audits*).

#### *Aller plus vite ? Parfait, mais jusqu'à quelle vitesse ?*

C'est une question à laquelle il est difficile de répondre. Le plus vite possible bien sûr, dans la limite du raisonnable. Si passer de 12 secondes de chargement à 2 secondes est un gros progrès qui se ressentira certainement sur les conversions et de façon indirecte sur le référencement, passer de 2 à 1 seconde aura un impact bien moindre, voire impossible à quantifier.

Il faut alors avoir en tête qu'on doit optimiser tant que cela apporte un gain assez notable pour que le coût de la mise en œuvre des optimisations soit couvert. Et ce gain notable, si on peut en avoir une idée approximative une fois l'optimisation mise en place, on devrait le mesurer pour pouvoir le quantifier précisément. Pour cela, on fait de l'A/B testing, en fournissant à la moitié des utilisateurs la version optimisée du site, et à l'autre moitié une version dégradée en vitesse, de façon à pouvoir comparer les comportements de chaque groupe, avec la vitesse comme seule différence entre les deux.

Malgré tout, un bon objectif est d'être sous la barre des 250 ms pour le TTFB, et sous la barre des 1.5 secondes pour le chargement de la page dans le navigateur (hors éléments se chargeants de façon différée ou au scroll).

Si vous êtes un peu au dessus mais pas trop, c'est à dire sous les 500ms pour le TTFB et au dessous de 6 secondes pour le chargement de la page dans le navigateur, c'est acceptable, mais vous pouvez faire mieux.

*Au dessus, il faut vraiment agir.*

#### *Les leviers pour améliorer la vitesse de chargement*

Lors de la consultation d'une page web, une requête est envoyée à un serveur. Elle voyage à travers une infrastructure où des briques logicielles l'absorbent pour lui répondre.

Il existe de nombreuses infrastructures différentes pour servir des pages web. Mais si on les simplifie, voici deux architectures que l'on retrouve souvent.

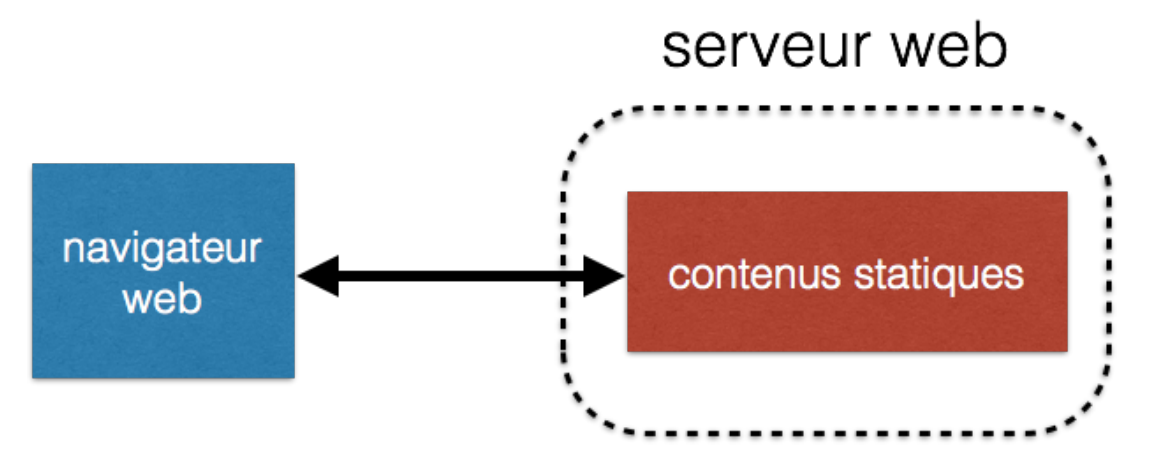

Ici, le serveur web sert uniquement des pages statiques. C'est une situation que l'on aimerait souvent avoir : avec si peu de briques, on a peu d'endroits où la lenteur peut se manifester. On pourra ainsi optimiser :

- les ressources statiques (html, css, js, images) ;

- la liaison entre le navigateur web et le serveur web (en rapprochant le serveur du client).

Si le reste est lent, c'est souvent uniquement à cause d'une machine trop limitée.

# serveur web

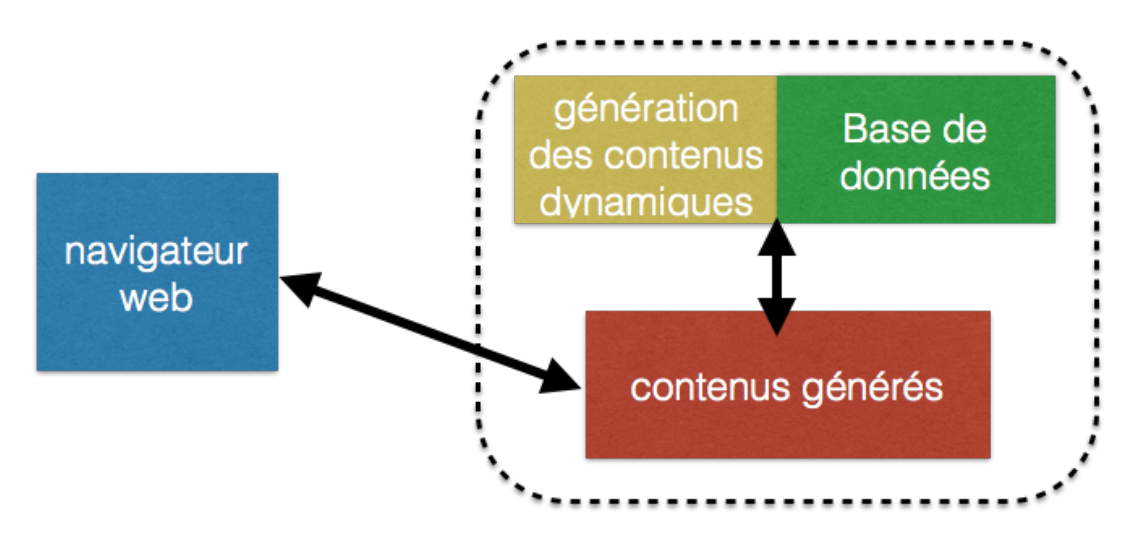

Dans ce deuxième cas, le schéma est très similaire au précédent, si ce n'est que le site est dynamique. C'est-à-dire qu'il utilise une technologie qui crée les pages « à la volée ». Cela peut être en PHP, ASP, ROR, etc. Souvent, on aura aussi une base de données dans l'architecture, car c'est de là que viendront les textes à insérer dans le site.

On a ainsi de nouveaux goulots d'étranglement :

- le dynamisme ajoute une surcouche logiciel, qui demande du temps pour s'exécuter ;
- la base de données doit être requêtée, ce qui est coûteux.

Finalement, pour optimiser la vitesse des pages web, on peut agir sur :

- le temps de parcours des requêtes entre le client et le serveur ;
- le *front end* (ressources statiques) ;
- le *back end* (couche logicielle dynamique et base de données).

### *Optimiser le temps de parcours des requêtes*

Quand on voyage, si on souhaite arriver plus vite à destination, on a généralement deux options : réduire la taille du parcours (aller moins loin), ou bien réduire le poids de son sac (transporter moins).

Pour réduire le temps de parcours, il faut parvenir à approcher le serveur web au plus près du navigateur de l'internaute. Si le public du site est, par exemple, uniquement français, il faut impérativement placer son serveur dans un datacenter en France (bien se renseigner auprès de votre hébergeur).

Si la clientèle est internationale, c'est plus délicat. Si vous avez des sites bien différents, pourquoi ne pas semer les serveurs dans différents pays ? Le problème est que parfois la zone à couvrir est trop large. Si vous avez un site en français qui s'adresse aussi bien à la France qu'au Canada, comment faire ? On résout cela en faisant appel à un CDN (*Content Delivery Network*), un opérateur qui analyse les requêtes afin d'en trouver la

source géographique. Il sert alors votre site non pas à partir de votre serveur, mais à partir de copies qu'il a faite dans le monde entier. L'idée étant bien entendu de toujours servir le site à partir de la copie la plus proche géographiquement du client.

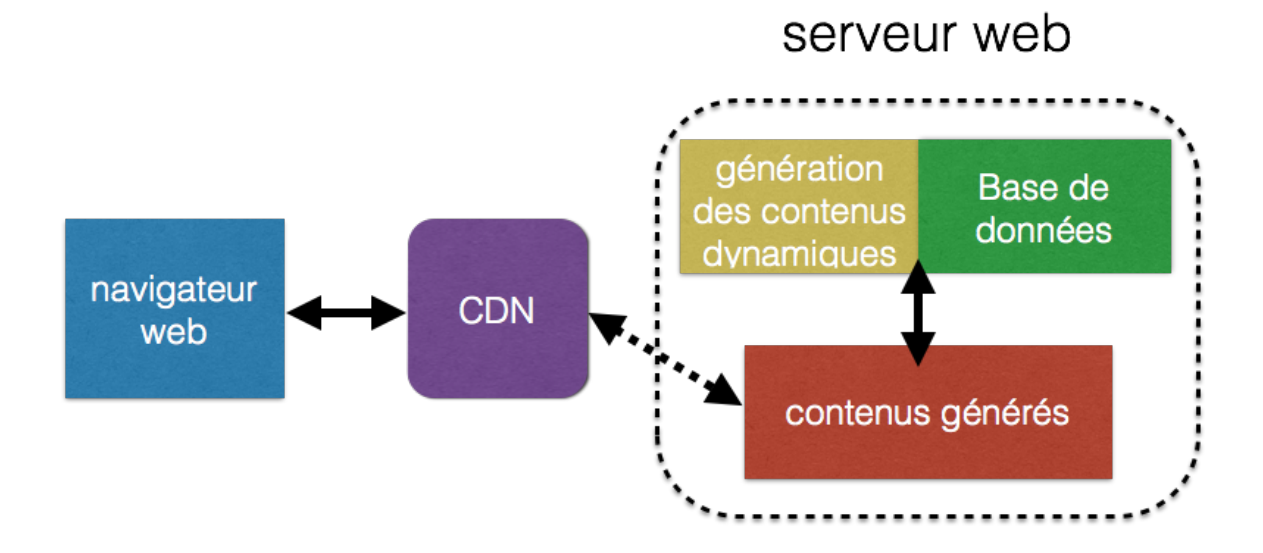

De nos jours, les CDN ont, pour la plupart, ajouté une couche d'optimisation à leur service, si bien qu'on effectue sans effort une partie de l'optimisation *front end*. Le seul hic est que tout ceci est automatique : les résultats sont généralement bons, mais pas aussi bons qu'une optimisation poussée (c'est surtout quand ils font des erreurs pénalisantes que l'on grogne). De même, les CDN ont tendance à proposer des temps de TTFF assez élevés (pas tous, heureusement).

Avant d'opter pour un CDN, faites des benchmarks et, une fois en place, testez régulèrement les performances.

Pour réduire le poids des échanges serveur/client, les solutions sont liées à des chantiers que nous aborderons plus tard dans cet article (réduire le poids des images, compresser les fichiers, etc.).

#### *Optimiser le front end*

« Front end » est un mot valise. Ici on l'utilise pour désigner les ressources que récupère le client. C'est-à-dire les pages html, les images, les fichiers CSS, JS, etc. Donc optimiser le front end va consister, globalement, à faire de l'optimisation sur les pages du site, telles qu'affichées dans le navigateur.

Pour cela, on va se faire aider. On va utiliser Google PageSpeed Insight, qui fait un miniaudit de page et attribue une note… mais surtout, il donne des conseils sur ce qu'il faut faire pour améliorer cette note. Il suffit de suivre le guide, d'augmenter son score pour s'approcher le plus près possible de 100.

Dans certains cas, il va pointer des recommandations qui n'apporteront pas de gain de vitesse, voire même qui généreront une latence supplémentaire : c'est rare, mais cela arrive, prévoyez donc de garder votre outil de mesure de vitesse à portée de main.

Ce qui est formidable avec l'optimisation côté navigateur, c'est que les optimisations se font parfois en quelques minutes, pour des résultats impressionnants. Le tout en étant guidé… ce serait presque un crime de n'appliquer aucune des bonnes pratiques !

L'idée n'est pas de faire ici une liste exhaustive des bonnes pratiques front end à adopter (PageSpeed Insight ou YSlow le feront très bien), mais plutôt de pointer vers les actions les plus efficaces et les plus faciles à mette en œuvre.

C'est donc ce que nous verrons le mois prochain dans la seconde partie de cet article avec l'optimisation des images, des appels et résolutions DNS, de la bonn egestion des javascripts et CSS ainsi que de nombreux autre spoints à prendre en compte pour fair een sorte que votre site web devienne un petit bolide !!

*Sylvain Peyronnet, Professeur des Universités à l'Université de Caen Basse-Normandie (http://sylvain.berbiqui.org/) et Guillaume Peyronnet, gérant de Nalrem Médias (http://www.gpeyronnet.fr/nalrem-medias.html). Ensemble, ils font des formations (http://www.peyronnet.eu/blog/masterclass-moteurs-seo/) et essaient de battre les loutres à la pêche à la truite.*